ボイス メッセージへのアクセス

ボイス メッセージにアクセスするには、 動を押して、[メッセージ]を選択します。

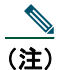

<u>● ●</u><br>(注) お使いの電話機システムが使用するボイス メッセージ サービスは、会社によって決定されま す。詳細については、ボイス メッセージ サービスに付属のマニュアルを参照してください。

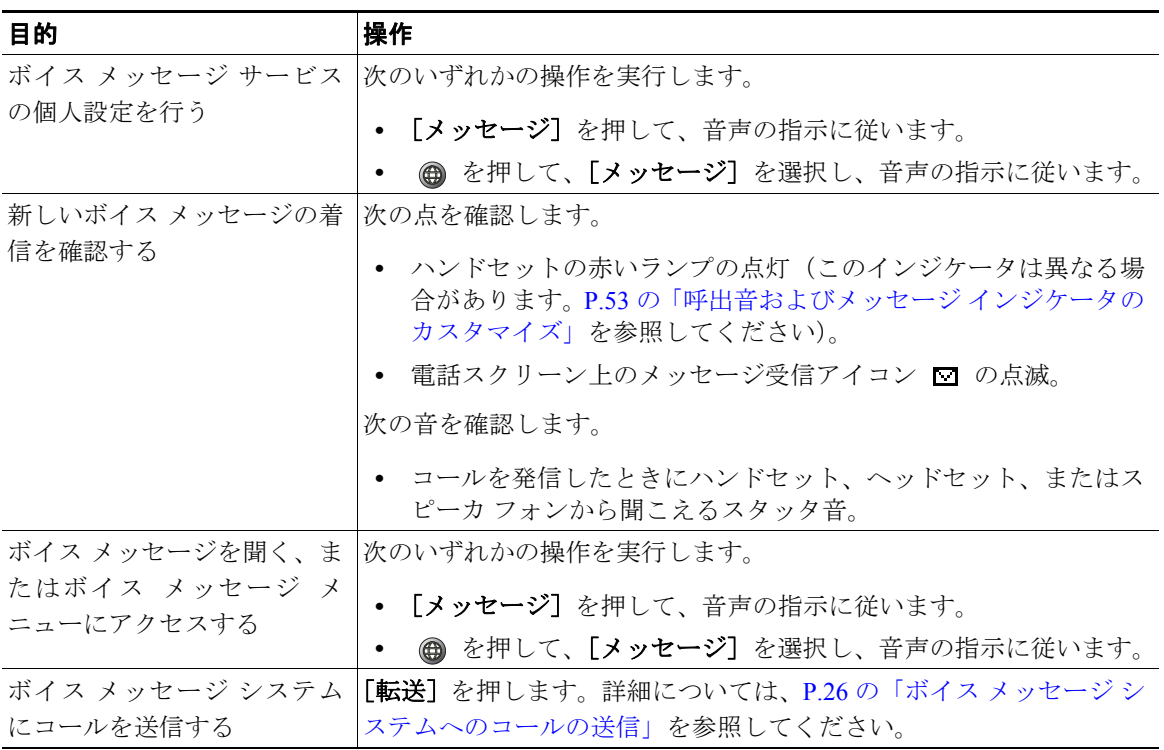